## إعداد **OneLogin** عىل هاتفك الذكي

**ستحتاج إىل جهاز كمبيوتر وهاتف ذكي إلجراء هذا اإلعداد.**

 $5<sup>1</sup>$ 

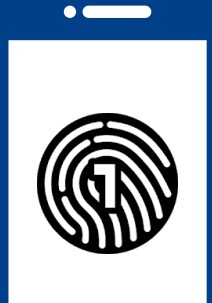

انقر فوق + لإضافة حسابك الأول

**عىل هاتفك الذكي**

**COLLIN<br>COLLEGE** 

**مهم:** يجب أن يكون لديك رمز مرور عىل هاتفك الذكي لاستخدام تطبيق OneLogin. لإعداد رمز مرور عىل جهازك، راجع دليل تشغيل جهازك.

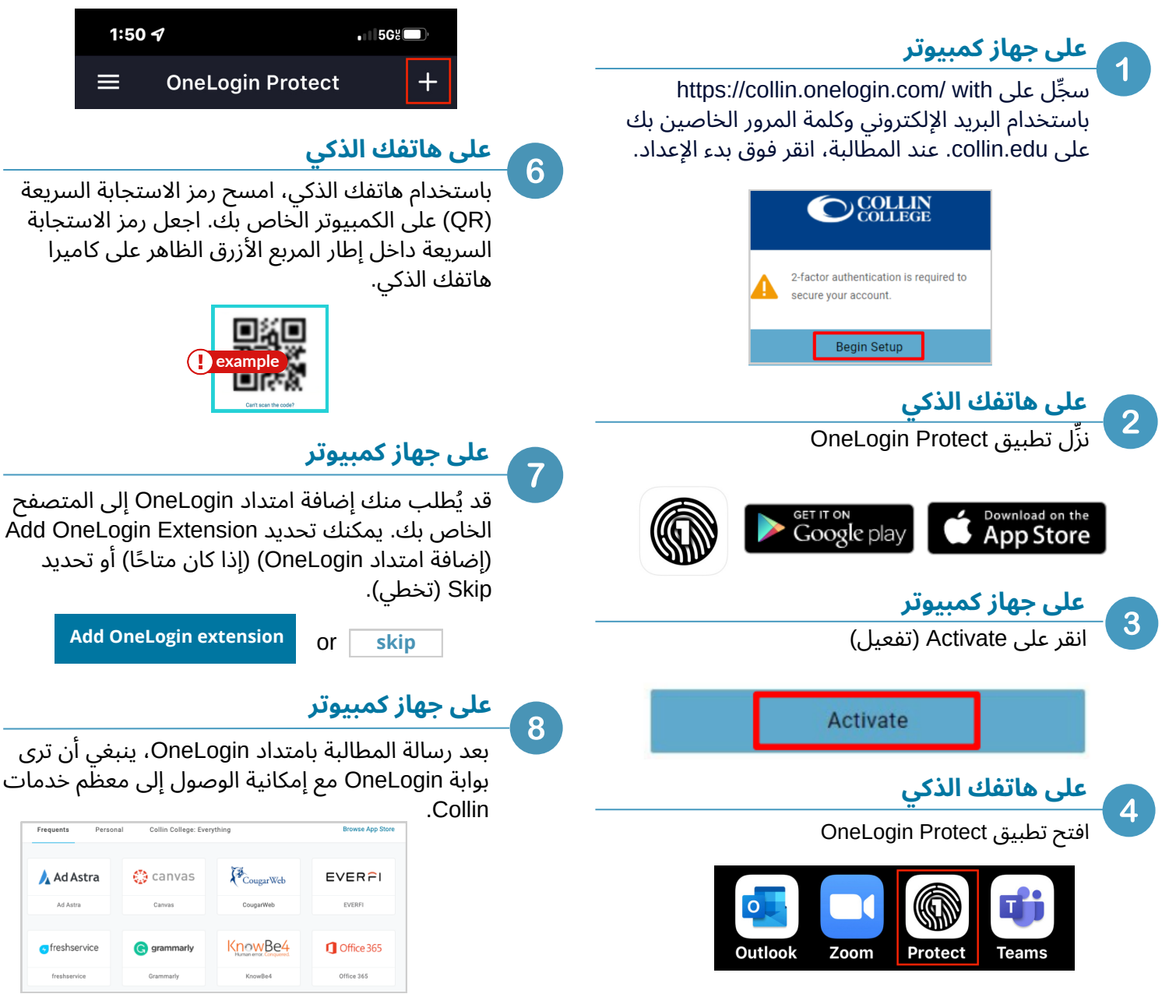

**[studenthelpdesk@collin.edu](mailto:helpdesk@collin.edu%EF%BF%BDHYPERLINK%20%22mailto:helpdesk@collin.edu%22) 972.377.1777 (متاح عىل مدار الساعة طوال أيام األسبوع) الدعم الفني للطالب**